# **Diode Modeling**

(Part 2)

**Dr. José Ernesto Rayas Sánchez**

Some figures of this presentation were taken from the instructional resources of the following textbooks:

A. S. Sedra and K. C. Smith, *Microelectronic Circuits*. New York, NY: Oxford University Press, 2003. A. R. Hambley, *Electronics: A Top-Down Approach to Computer-Aided Circuit Design*. Englewood Cliffs, NJ: Prentice Hall, 2000.

1

### **Outline**

- **Temperature effects on I-V characteristics**
- Modeling temperature effects on forward characteristics
- Using diodes as temperature sensors
- **Modeling temperature effects on reverse characteristics**
- Models for small-signal forward region, low/high frequency
- Models for small-signal reverse region, low/high frequency
- Charge storage effects

#### Dr. J. E. Rayas Sánchez

#### **Diode Modeling (Part 2)** Dr. José Ernesto Rayas Sánchez

January 22, 2007

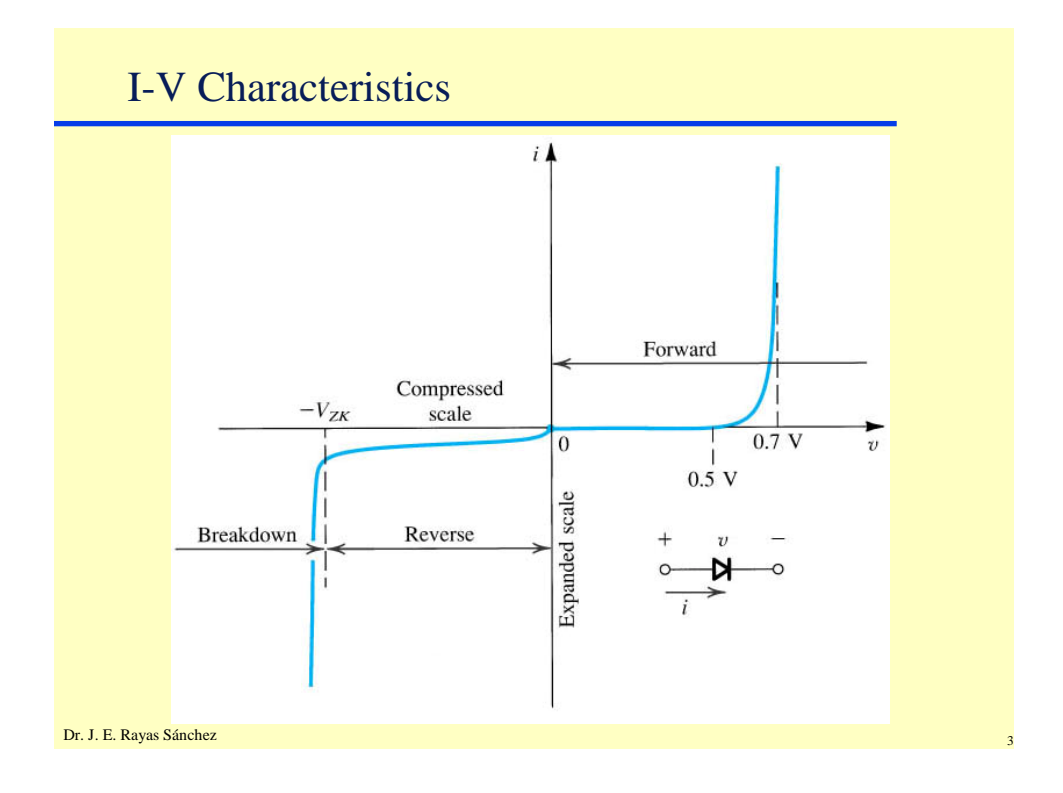

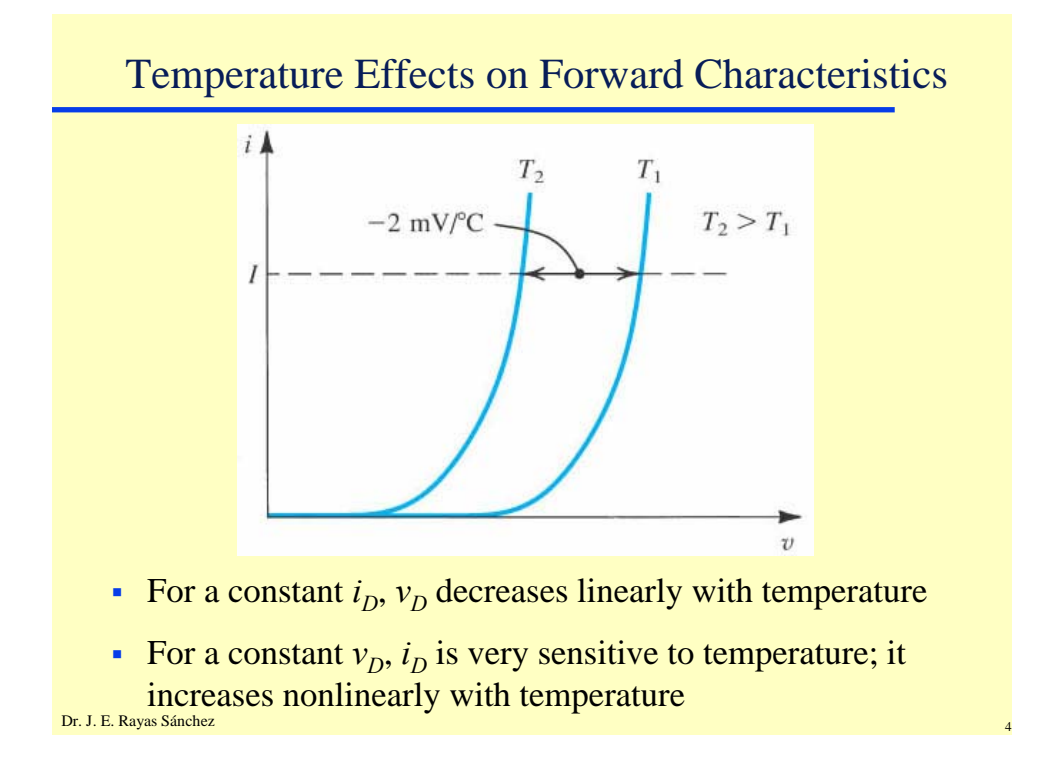

Temperature Effects from Shockley Equation

$$
i_D = I_S(e^{\frac{V_D}{\eta V_T}} - 1)
$$

In the forward region,  $i_p \approx I_s e^{\eta V_t}$  $\frac{D}{V}$ *V*  $i_D \approx I_s e^{\eta}$ 

$$
V_T = \frac{kT}{q} \approx \frac{T}{11,594}
$$
 V\_T increases linearly with temperature

 $I<sub>S</sub>$  increases nonlinearly with temperature; it increases by 15% per ºC rise in temperature

$$
I_{S}(T) = I_{S}(T_{0}) \times (1.15)^{(T - T_{0})}
$$

Dr. J. E. Rayas Sánchez

Dr. J. E. Rayas Sánchez Plotting  $v_D$  VS Temperature ( $i_D$  = constant)  $\overline{\phantom{a}}$ ⎠  $\left(\frac{\boldsymbol{i_{D}}}{\tau}\right)$ ⎝  $=\eta V_r \ln$ *S*  $D_D = \eta V_T \ln \left( \frac{V_D}{I_S} \right)$  $v_p = \eta V_r \ln\left(\frac{i}{2}\right)$  $V_T = \frac{kT}{q}$   $I_s(T) = I_s(T_0) \times (1.15)^{(T-T_0)}$ Example:  $23.5\frac{1}{0}$  10  $20$  30 40 50  $\overline{2}$  $24.5$ 25 25.5 26 26. 27 27. 28  $I_F = 0.1$  mA,  $\eta = 1.5$ ,  $T_0 = 25$ <sup>o</sup>C,  $I_{S0} = 10$  pA *T* (<sup>0</sup>C)  $V_T$  (mV)  $0 \overline{)0}$  10 20 30 40 50 50  $10<sub>0</sub>$ 150 200  $250$  $30$ 350  $I_F = 0.1$  mA,  $\eta = 1.5$ ,  $T_0 = 25$ <sup>o</sup>C,  $I_{S0} = 10$  pA *T* (<sup>o</sup>C) *I S* (pA)

**Diode Modeling (Part 2)** Dr. José Ernesto Rayas Sánchez January 22, 2007

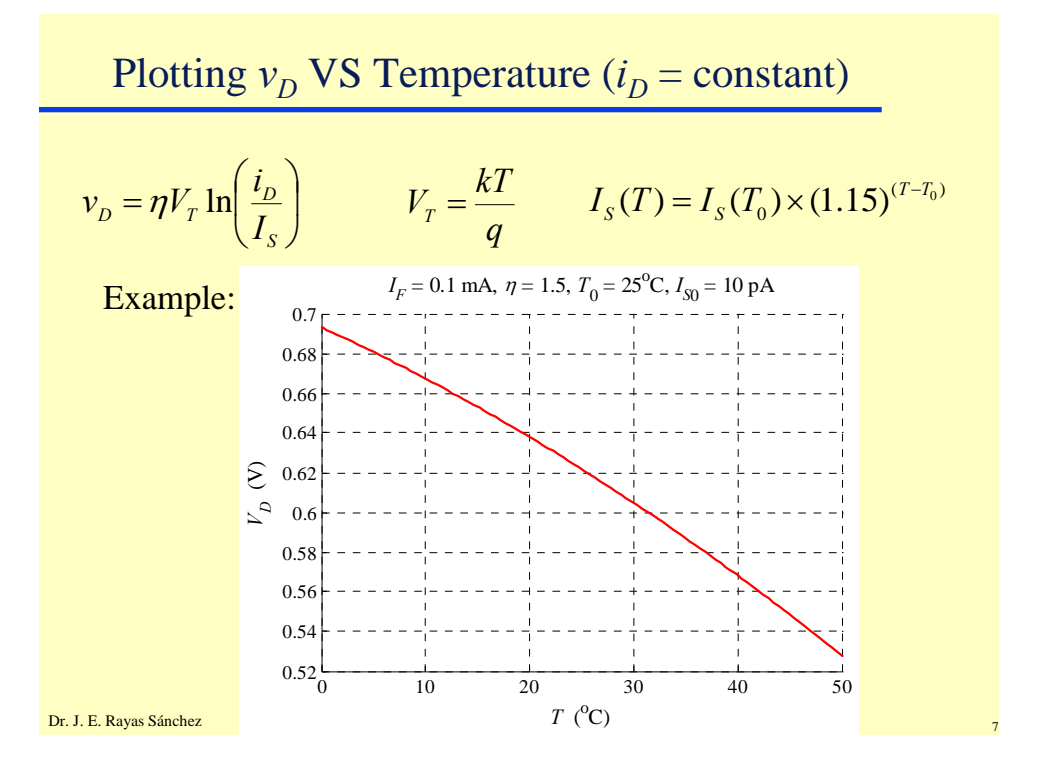

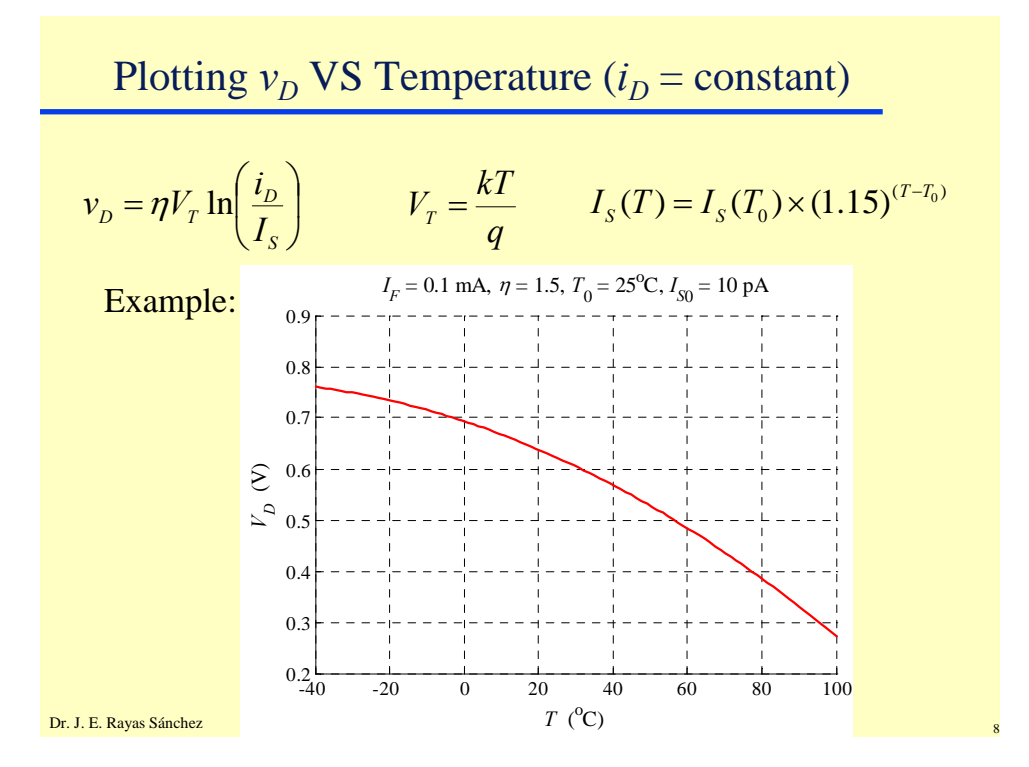

4

### Using Diodes as Temperature Sensors

- If temperature variation is large, the forward  $v_D$  (keeping  $I_D$ ) constant) is no longer a linear function of temperature
- To measure temperature more effectively (linear sensor):

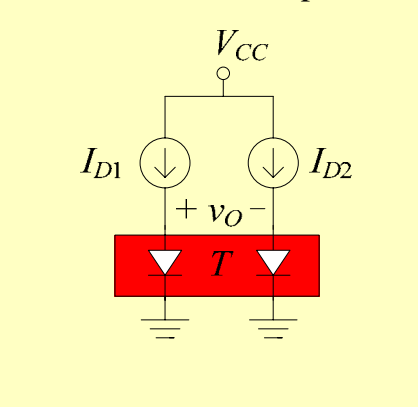

Assuming identical diodes:

$$
v_O = \left[\frac{\eta k}{q} \ln \left(\frac{I_{D1}}{I_{D2}}\right)\right] T
$$

Dr. J. E. Rayas Sánchez

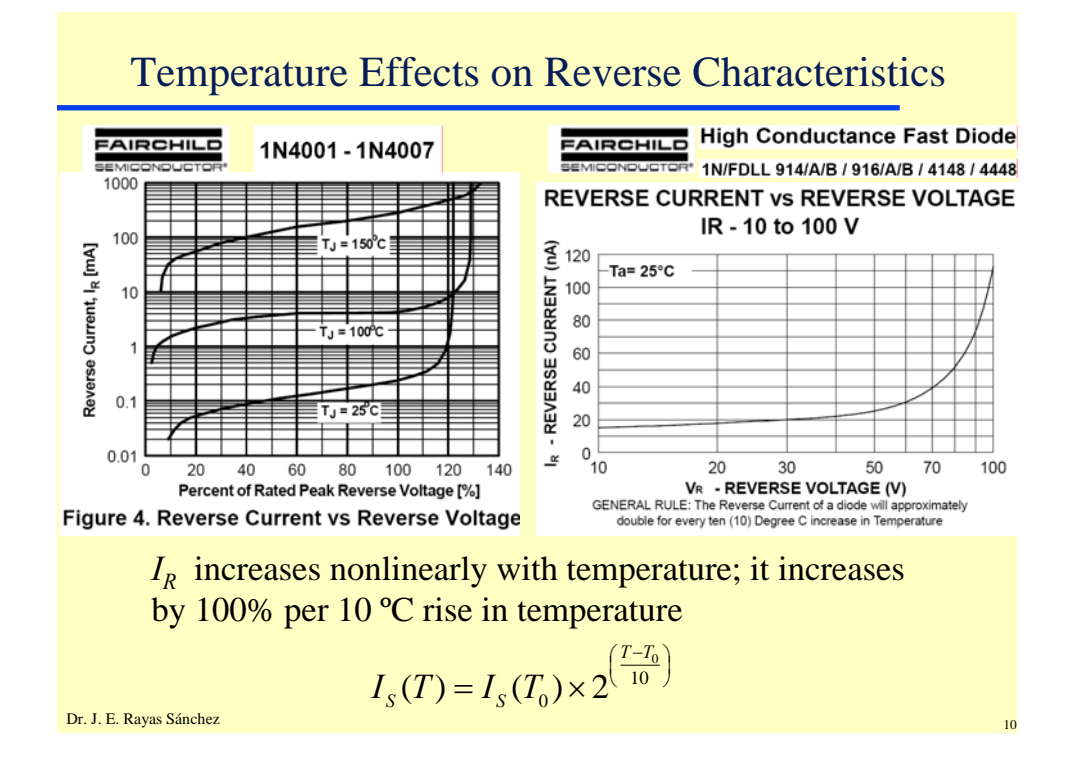

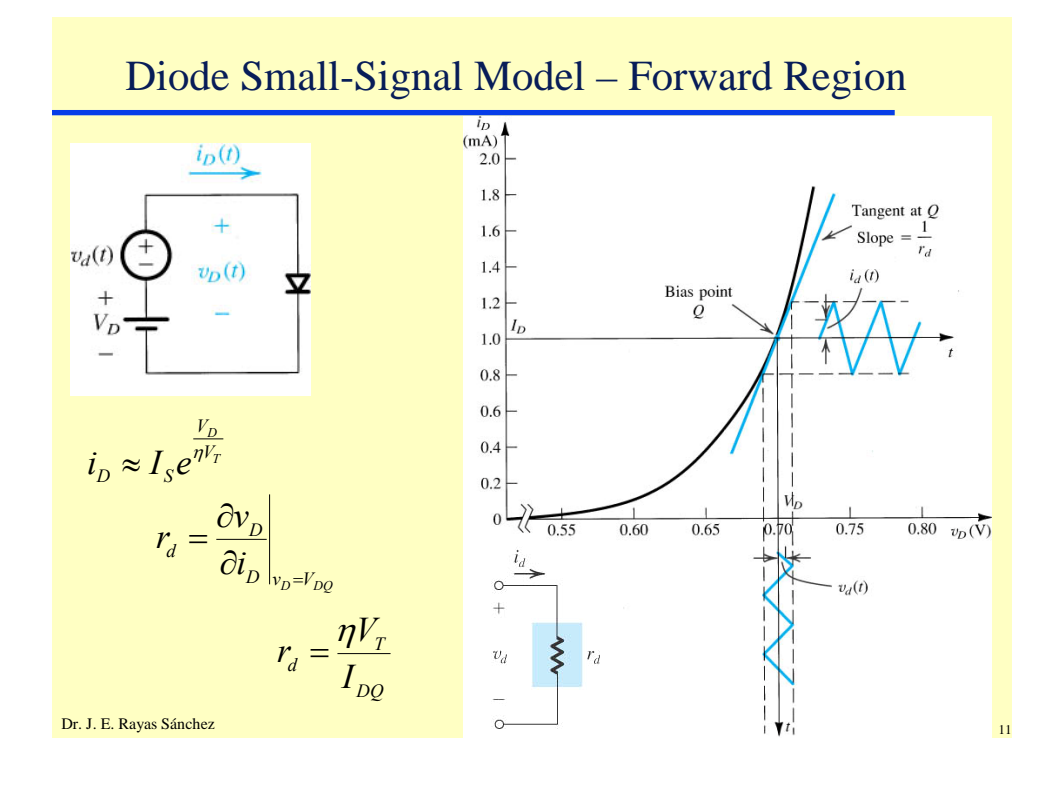

## Diode Small-Signal Model – Forward Region

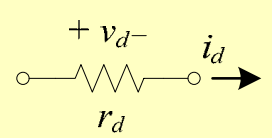

$$
r_d = \frac{\eta V_T}{I_{DQ}}
$$

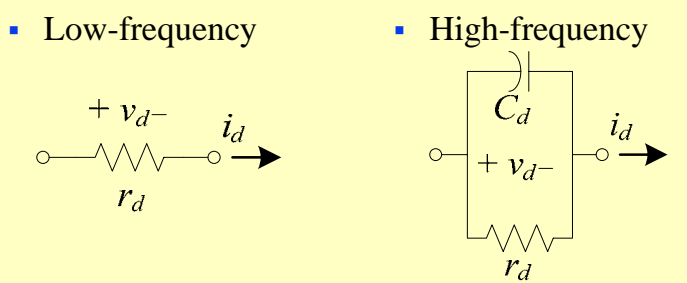

 $C_d = K_d I_{DQ}$ 

 $K_d$  is a constant that depends on the junction cross-section area and diode materials

6

Dr. J. E. Rayas Sánchez <sup>12</sup>

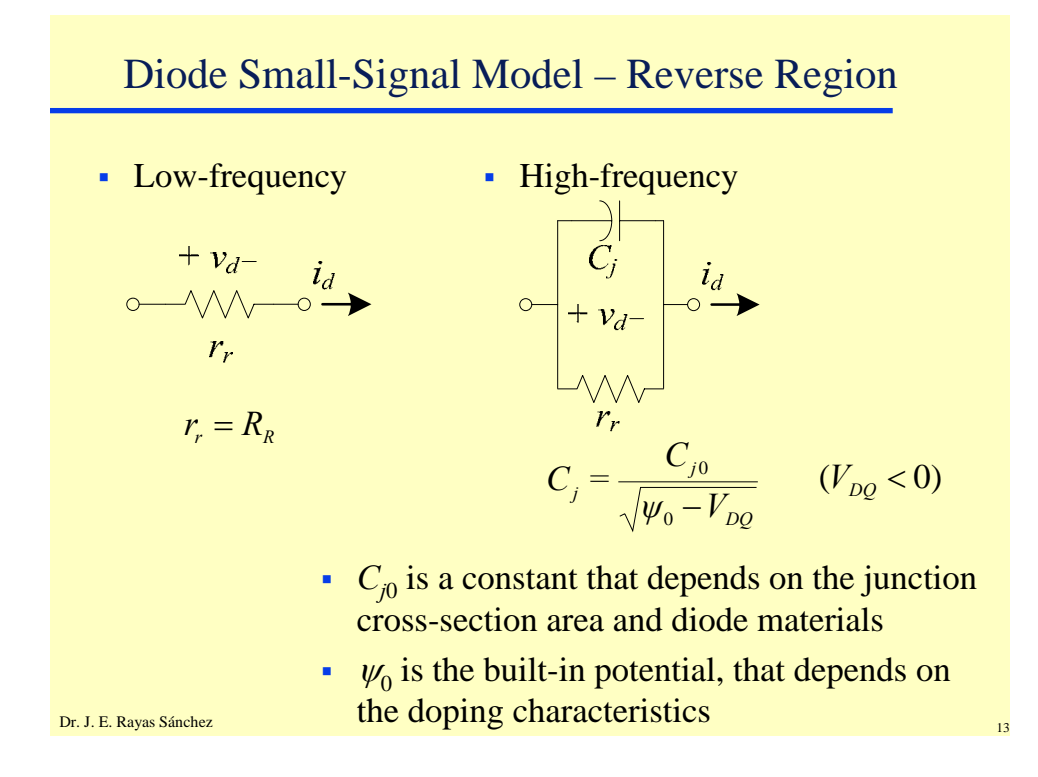

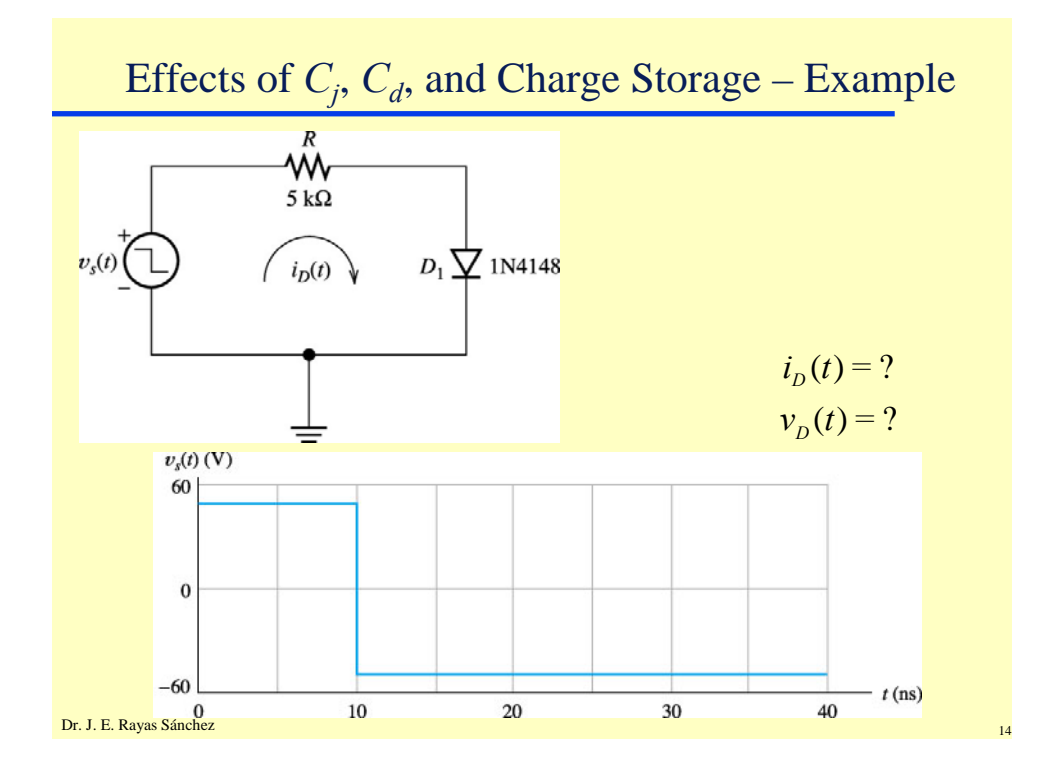

### **Diode Modeling (Part 2)** Dr. José Ernesto Rayas Sánchez January 22, 2007

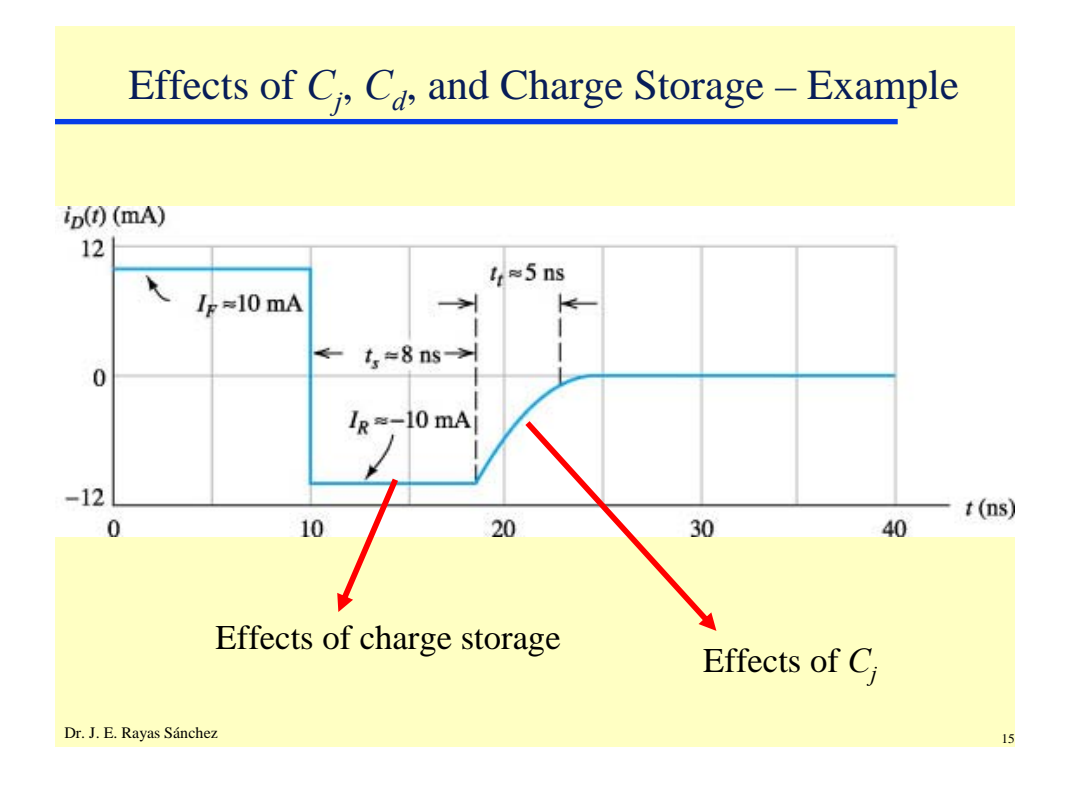

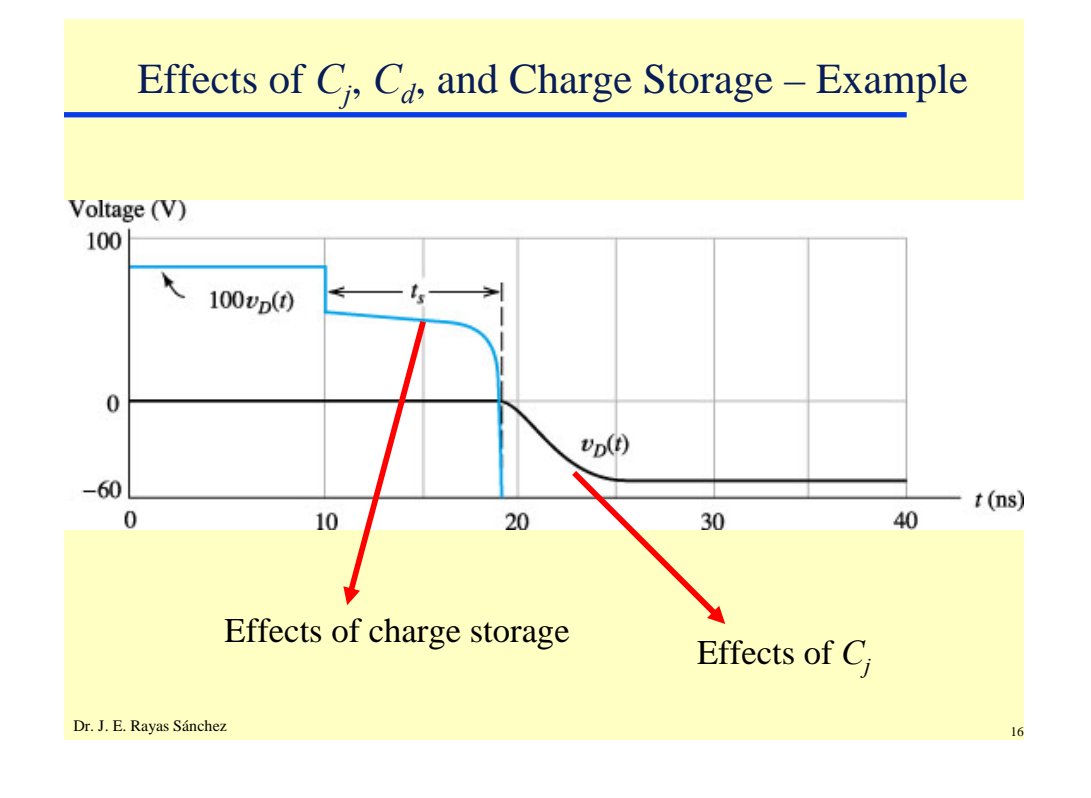

### **Diode Modeling (Part 2)** Dr. José Ernesto Rayas Sánchez January 22, 2007

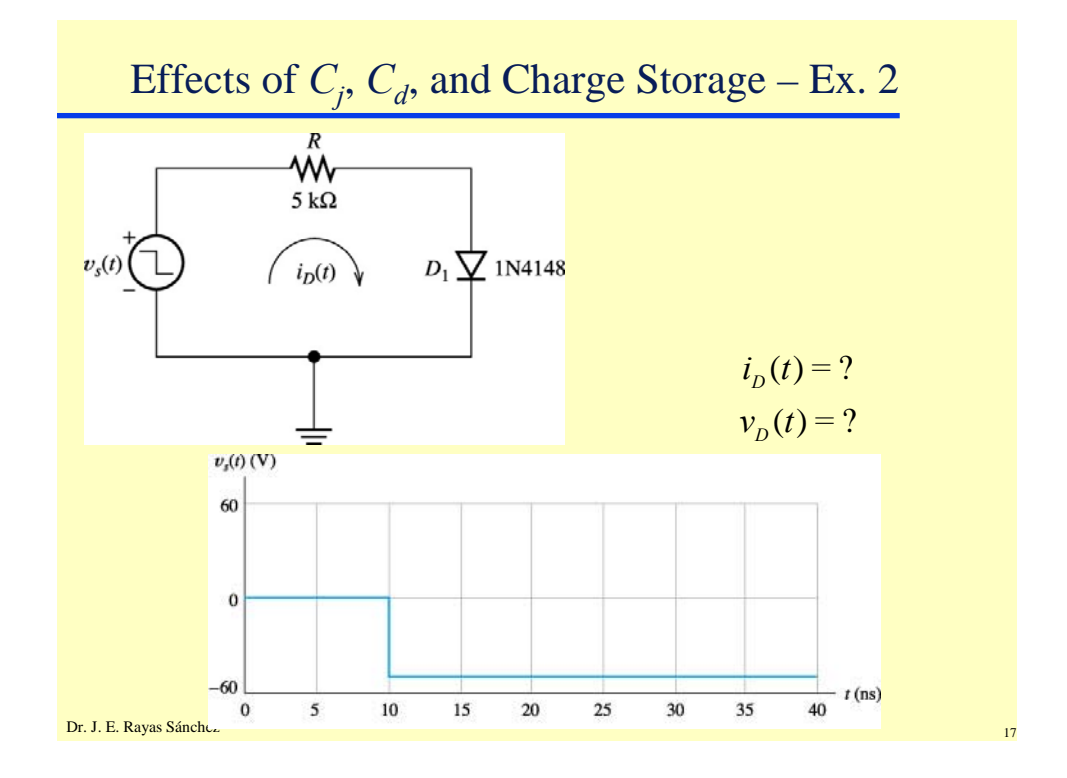

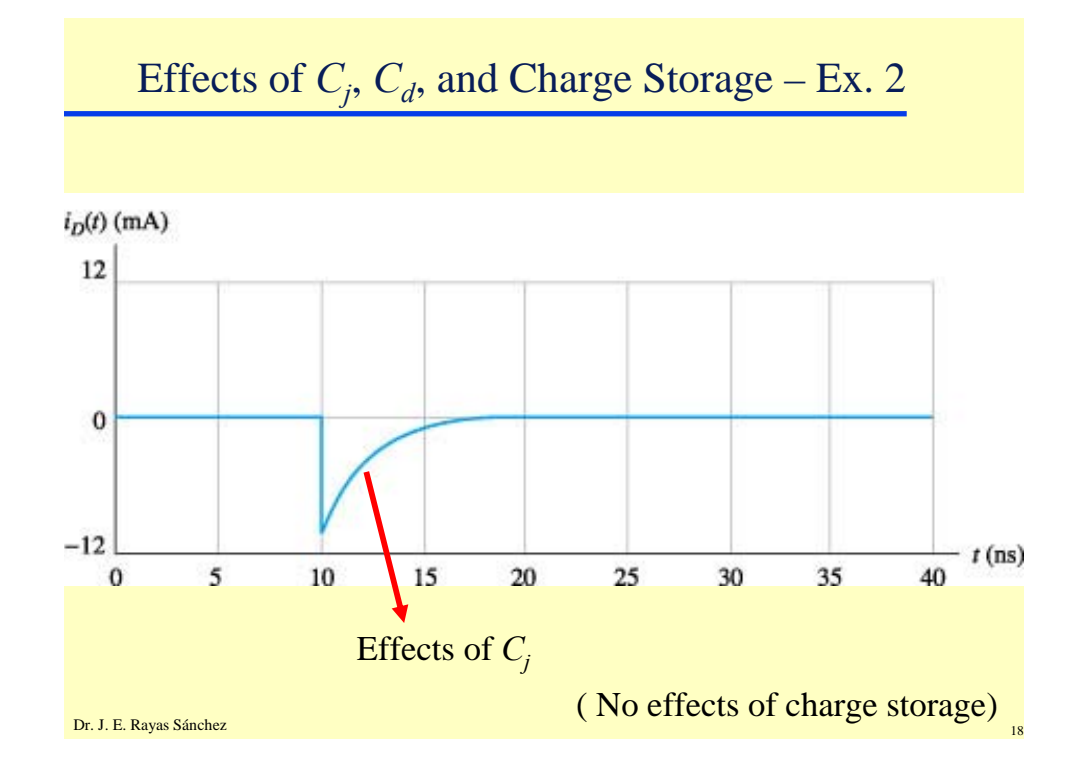